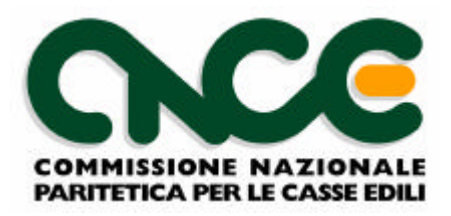

Prot. n°2101 /p/sf Roma, 19 ottobre 2005

A tutte le Casse Edili

e p.c. ai componenti il Consiglio di Amministrazione della CNCE

**Loro sedi** 

**Comunicazione n° 278**

#### **Oggetto: trasmissione deliberazioni comitato bilateralità documentazione BNI**

Su mandato del Comitato della bilateralità - costituito da tutte le Associazioni che hanno stipulato la Convenzione sul DURC del 15 aprile 2004 con INPS e INAIL - si inviano, in allegato, le deliberazioni n° 4 e 5 approvate dal Comitato stesso nella riunione del 14 ottobre u.s., unitamente alle deliberazioni n° 1, 2 e 3 (con l'avvertenza che quanto previsto al punto 8 della deliberazione n° 3 è stato superato dagli orientamenti successivamente assunti dal Ministero del Lavoro).

Il contenuto di tali deliberazioni in merito alla definizione dei criteri di regolarità contributiva delle imprese nei confronti delle Casse Edili consente a tutte le Casse Edili abilitate al rilascio del DURC di poter individuare in maniera omogenea le imprese che dovranno essere segnalate alla Banca dati nazionale delle imprese irregolari - BNI.

Si comunica pertanto che, al fine di consentire al sistema l'utilizzo a pieno regime della BNI dal 1° gennaio del prossimo anno, tutte le Casse Edili dovranno inviare i dati richiesti alla BNI, con riferimento ai contributi versati dalle imprese fino al 30 ottobre 2005, dal giorno 16 al giorno 30 del prossimo mese di novembre.

È solo il caso di sottolineare come, a seguito di quanto previsto al punto 2 della deliberazione n. 5, per un periodo di quattro mesi dalla data di approvazione della citata deliberazione (cioè fino al 14 febbraio 2006) andranno sospese le segnalazioni di irregolarità relative alle imprese con debiti verso la Cassa Edile per periodi antecedenti la denuncia relativa al mese di settembre 2005.

Si allega, a tal fine, il documento predisposto da CNCE con le specifiche tecniche della BNI, la cui struttura generale è quella illustrata in occasione delle riunioni tenute in materia.

Si ricorda, infine, che l'invio dei dati alla BNI rappresenta un obbligo contrattuale per tutte le 119 Casse Edili, Casse Edili artigiane ed Edilcasse abilitate al rilascio del DURC e che, per tale motivo, la CNCE sarà tenuta a segnalare al Comitato della bilateralità eventuali mancanze o ritardi negli invii in quanto le citate inadempienze costituiscono un oggettivo impedimento al rilascio del DURC da parte delle Casse Edili inadempienti.

Cordiali saluti.

Il Vicepresidente Il Presidente

Massimo Trinci Pierandrea Aggujaro

Marino Trin

Piccandus Aggs

Allegati: Deliberazioni 1,2,3,4 e 5 Comitato bilateralità Specifiche tecniche BNI

**ANCE** 

 $\bar{q}^{\mu}$ 

 $\ddot{\phantom{a}}$ 

ANAEPA CGIA ANSE ASSOEDILI CNA FIAE-CASARTIGIANI CLAAI

ANCPL-LEGA FEDERLAVORO COOPERATIVE AGCI PRODUZIONE E LAVORO

ANIEM-CONFAPI

FENEAL-UIL FILCA-CISL FILLEA-CGIL

Il Comitato per la bilateralità di cui alla Convenzione 15 aprile 2004 si insedia a decorrere dalla data odierna.

Il Comitato assume i poteri di gestione, indirizzo e di controllo della Banca dati nazionale di cui all'articolo 5 della Convenzione citata.

Il Comitato definirà le regole, i criteri e le modalità attraverso cui le Casse Edili rilasceranno il Documento unico di regolarità contributiva.

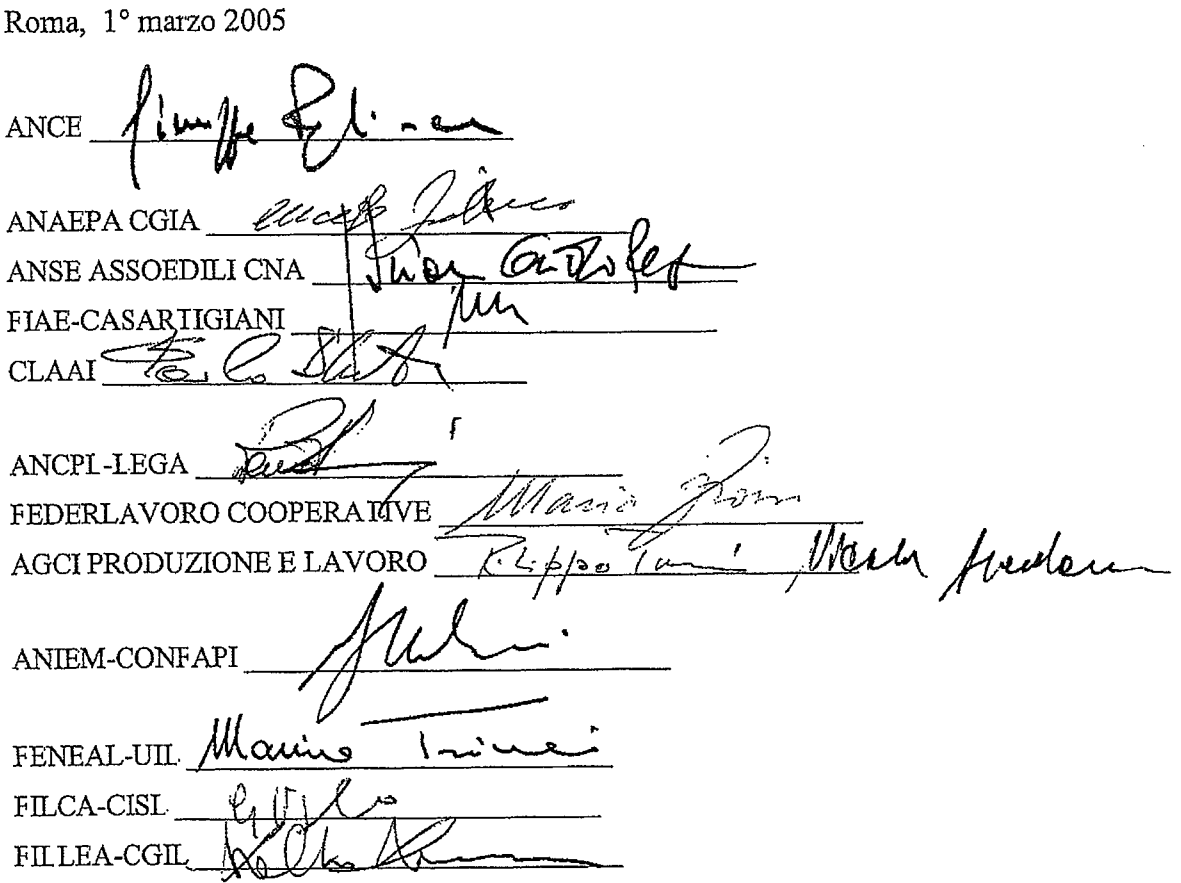

**ANCE** 

**ANAEPA CGIA** ANSE ASSOEDILI CNA FIAE-CASARTIGIANI **CLAAI** 

ANCPL-LEGA FEDERLAVORO COOPERATIVE AGCI PRODUZIONE E LAVORO

ANIEM-CONFAPI

FENEAL-UIL FILCA-CISL FILLEA-CGIL

**DELIBERAZIONE N. 2** 

Il Comitato per la bilateralità ai fini della gestione, dell'indirizzo e del controllo della Banca dati di cui all'art 5 della Convenzione 15 aprile 2004, ritiene unanimemente di utilizzare la struttura messa a disposizione dalla Commissione Nazionale Paritetica per le Casse Edili (CNCE), alla quale saranno fornite le necessarie istruzioni.

Il Comitato si impegna a comunicare le modalità attuative della predetta Banca dati al complessivo sistema delle Casse Edili.

Roma, 17 marzo 2005

**ANCE ANAEPA CGIA** ANSE ASSOEDILI CNA FIAE-CASARTIGIANI **CLAAI** ANCPL-LEGA FEDERLAVORO COOPERATIVE デーマ AGCI PRODUZIONE E I ANIEM-CONFAPI FENEAL-UIL МАОмл **FILCA-CISL FILLEA-CGIL** 

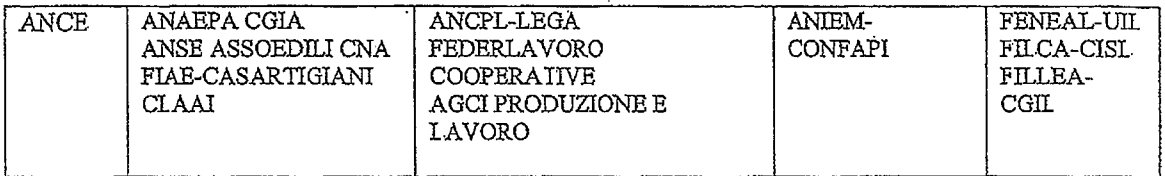

DELIBERAZIONE N. 3

#### Certificazione di regolarità contributiva

La Cassa Edile è tenuta all'emissione del DURC qualora si verifichino le seguenti condizioni.

1. Salvo quanto previsto dal successivo punto 4, la posizione di regolarità contributiva dell'impresa è verificata dalla Cassa Edile ove ha sede l'impresa per l'insieme dei cantieri attivi e degli operai occupati nel territorio di competenza della Cassa stessa.

La Cassa Edile emette il DURC a condizione che la verifica di cui sopra abbia dato esito positivo e che la Cassa medesima abbia verificato presso la Banca dati nazionale delle imprese irregolari che l'impresa non sia tra quelle segnalate come inegolari.

La Cassa Edile è obbligata a fornire mensilmente in via telematica alla predetta Banca dati l'elenco delle imprese non in regola.

Alla Banca dati è affidato il compito di tenere l'elenco nazionale delle imprese non in regola. Le procedure informatiche dovranno consentire l'immediata verifica della regolarità delle imprese.

- 2. L'impresa è in regola quando ha versato i contributi e gli accantonamenti fino all'ultimo mese per il quale è scaduto l'obbligo di versamento o relativi al periodo per il quale è effettuata la richiesta di certificazione.
- Condizione per la regolarità dell'impresa è che la stessa dichiari nella denuncia alla  $3<sup>7</sup>$ Cassa Edile, per ciascun operaio, un numero di ore - lavorate e non (specificando le causali d'assenza)- non inferiore a quello contrattuale.
- 4 La certificazione di regolarità contributiva per l'esecuzione di un'opera pubblica è rilasciata dalla Cassa Edile ove ha sede il cantiere, con riguardo al cantiere interessato. A tal fine è necessario che l'impresa inserisca nella denuncia mensile l'elenco completo dei cantieri attivi, indicando per ciascun lavoratore il singolo

singolo cantiere in cui è occupato (in modo tale da determinare l'imponibile Cassa Edile per singolo cantiere).

- 5. La responsabilità nel rilascio del DURC si attua attraverso la seguente procedura:
	- a. l'istruttoria viene affidata alla responsabilità del Direttore che la sottoscrive e la mette a disposizione dell'Ufficio di Presidenza;
	- b. il Presidente, in quanto legale rappresentante della Cassa Edile, firma il DURC.
- 6. La Cassa Edile è tassativamente impegnata ad emettere il certificato di regolarità contributiva qualora siano presenti le condizioni di cui sopra entro 30 giorni dalla richiesta.
	- 7. Sono competenti a rilasciare la certificazione di regolarità contributiva ai sensi del comma 76 dell'art. 9 della legge n. 415/98, esclusivamente le Casse Edili costituite dalle parti firmatarie l'Avviso Comune 16/12/2003 e della conseguente Convenzione del 15 aprile 2004.
	- Il DURC ha validità trimestrale. 8
	- 9. Se l'impresa esecutrice non muta nel corso del lavoro privato da eseguire, non debbono essere richiesti più documenti di regolarità contributiva nell'ambito dello stesso lavoro, in previsione di più DIA o permessi di costruire in variante. Per le imprese di nuova costituzione, è sufficiente la presentazione della denuncia di iscrizione alla Cassa Edile, oltre a quella nei confronti dell'Inps e dell'Inail.

Roma, 30 marzo 2005

 $\Lambda$ 

ANAEPA CGIA ANSE ASSOEDILI CN FIAE-CASARTIGI **CLAAI** ANCPL-LEGA FO 2 F FEDERLAVORO COOPERATIVE AGCI PRODUZIONE E LAVORO

mbri Kronh  $\begin{array}{lll} {\bf ANIEM\mbox{-}CONFAPI} \end{array}$  $\downarrow$  $\mu$ FENEAL-UIL Mains .<br>ئا Invent Gorn John  $\tt{FILCA-CISL}$ FILLEA-COIL //w/w

 $\ddot{\phantom{0}}$ 

 $\bar{z}$ 

 $\sim 10$ 

 $\varphi$ 

 $\sim$   $\sim$ 

**ANCE** 

 $\mathcal{V}_{\mathcal{L}_{\mathbf{a}}}$ 

 $\mathcal{C}_1$  $\mathbf{x}$ 

> ANAEPA CGIA ANSE ASSOEDILI CNA FIAE-CASARTIGIANI **CLAAI**

ANCPL-LEGA FEDERLAVORO COOPERATIVE AGCI PRODUZIONE E LAVORO

**ANIEM-CONFAPI** 

FENEAL-UIL FILCA-CISL **FILLEA-CGIL** 

#### DELIBERAZIONE N. 4

Certificazione di regolarità contributiva.

- 1. La denuncia mensile alla Cassa Edile deve essere presentata in via telematica entro il mese successivo a quello di riferimento della denuncia stessa;
- 2. il versamento dei contributi e degli accantonamenti deve essere effettuato mensilmente entro il mese successivo a quello di riferimento;
- 3. il versamento effettuato oltre il termine di cui al punto 2, determina una posizione di irregolarità fino al giorno del versamento stesso;
- 4. il versamento effettuato oltre il termine di cui al punto 2 deve essere comprensivo degli interessi di mora calcolati in ragione d'anno nella misura pari al 50% di quella minima individuata dall'Inps nei casi di omissione contributiva;
- 5. la denuncia alla Cassa Edile, nel caso di impresa di nuova iscrizione, deve essere presentata entro il mese successivo a quello di inizio della attività produttiva:
- 6. la sospensione di attività deve essere segnalata da parte dell'impresa alla Cassa Edile con il modulo di denuncia mensile relativo al mese in cui ha avuto inizio la sospensione stessa:
- 7 è prevista la concessione, in via eccezionale, della rateizzazione dei contributi e degli accantonamenti dell'impresa verso la Cassa Edile dovuti per un periodo massimo di sei mesi solo allorché vengano rispettati tutti i seguenti criteri:
	- a) la rateizzazione venga deliberata dal Comitato di Presidenza della Cassa Edile con successiva ratifica del Comitato di Gestione;
	- b) l'impresa presti idonee garanzie:
	- c) la durata della rateizzazione non vada oltre le scadenze utili per il pagamento in termini agli operai degli accantonamenti relativi alla somma rateizzata:
	- d) sulle somme oggetto della rateizzazione venga applicato un interesse pari a quello individuato al punto 4);
	- e) il beneficio della rateizzazione decade allorché non vi sia correntezza nelle denunce e nei versamenti durante il periodo di rateizzazione stessa.
	- il rispetto del piano di rateizzazione è condizione per la posizione di regolarità f). dell'impresa.

Roma 14 ottobre 2005

 $ANCE$ ANAEPA CGIA 还 ANSE ASSOEDILI CNA ٨J. FIAE-CASARIIGIANI  $CLAAI$   $\overline{\mathscr{L}}$ .  $\pmb{\hat{i}}$ Puis ANCPL-LEGA bola flece FEDERLAVORO COOPERATIVE ت ک سەدىد AGCI PRODUZIONE E LAVORO  $\overline{a}$  $EQA$  $\Omega$ ANIEM-CONFAPI FENEAL-UIL fflow. FILCA-CISL FILLEA-CGIL

ANAEPA CGIA **ANCE** ANSE ASSOEDILI CNA FIAE-CASARTIGIANI CI A AT

ANCPL-LEGA FEDERLAVORO COOPERAIIVE AGCI PRODUZIONE E LAVORO

ANIEM-CONFAPI

FENEAL-UIL **FILCA-CISL FILLEA-CGIL** 

#### DELIBERAZIONE N. 5

- 1. L'impresa che si iscrive alla Cassa edile dopo l'entrata in vigore della legge n. 276/03 ed entro quattro mesi dalla data della presente delibera è tenuta al versamento dei contributi e degli accantonamenti dal mese di iscrizione, senza alcuna ulteriore obbligazione per il periodo pregresso.
- 2. L'impresa già iscritta alla Cassa Edile e non in regola con gli adempimenti relativi deve regolarizzare il debito contributivo, per versamenti e accantonamenti, entro quattro mesi dalla data della presente delibera, senza oneri aggiuntivi rispetto a quanto dovuto, salvo che non richieda la rateizzazione alle condizioni previste dalla deliberazione n. 4, punto 7, lettere a, b, d, e, f. Dette condizioni non troveranno applicazione nei casi in cui l'impresa abbia in corso azione di recupero dalla Cassa Edile per contributi e/o accantonamenti.
- 3. In caso di accertamento amministrativo per un importo complessivo non superiore a  $\epsilon$ 100,00 per ciascun mese di competenza non si determina inadempienza contributiva, salva la regolarizzazione conseguente.
- 4. Per i lavori privati, all'atto della richiesta del DURC, l'impresa si impegna formalmente a comunicare alle Casse Edili del luogo ove si svolgono i lavori l'avvio del singolo cantiere.

14 Nottobre 200 Roma ANCE **ANAEPA** ANSE ASSOEDILI CNA FIAE-CASAR TIGIANI **CLAA** ANCPL-LEGA Lodel, Pelle FEDERLAVORO COOPEŘATIVE **AGCI PRODUZIONE E LAV** ANIEM-CONFAPI Ml.cu.i FENEAL-UIL **FILCA-CISL** FILLEA-CGIL

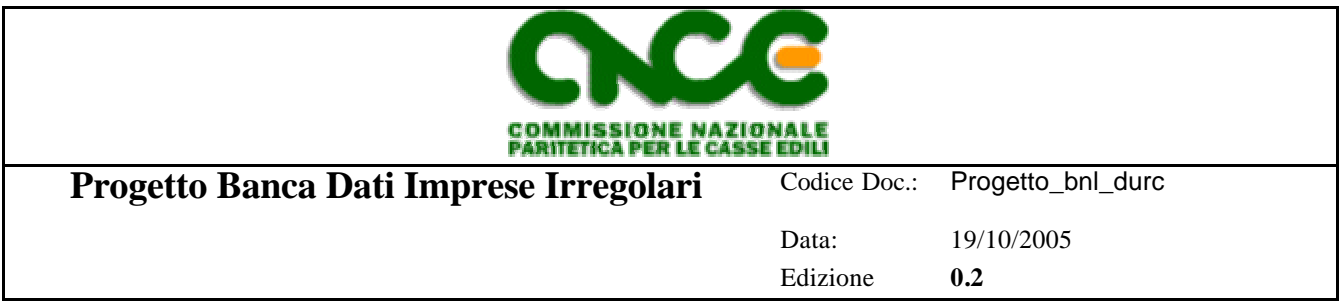

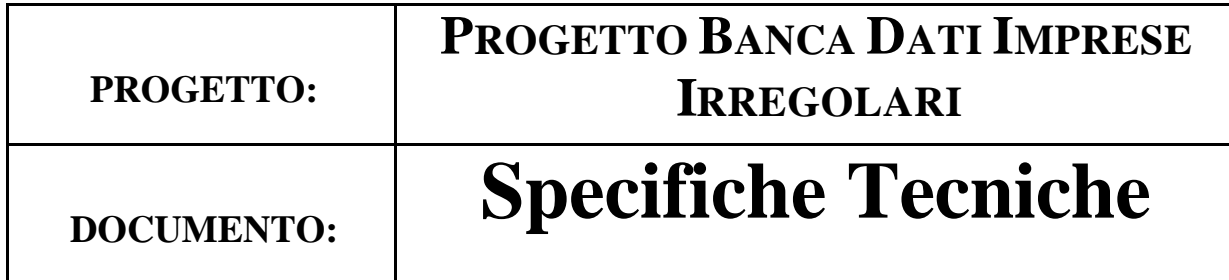

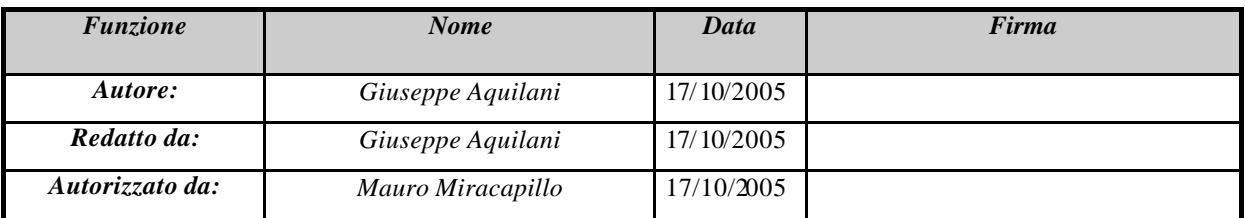

# **Storia del Documento**

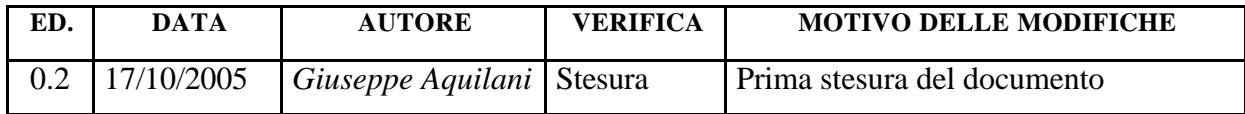

# **Registrazione delle Modifiche**

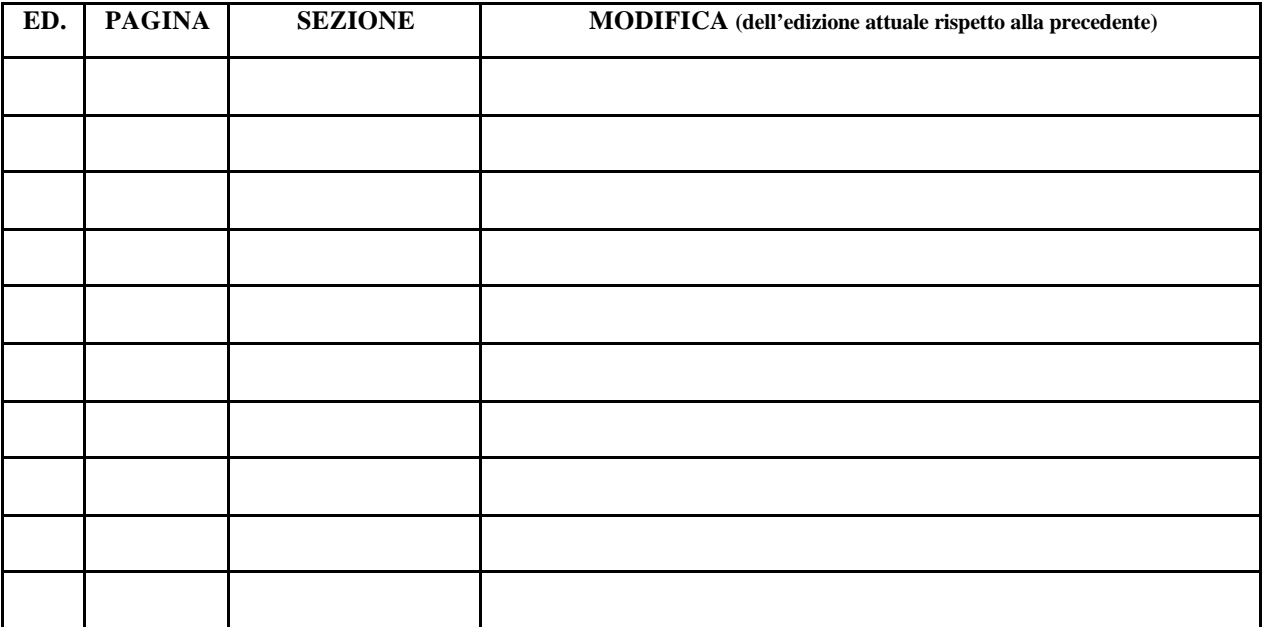

# **INDICE**

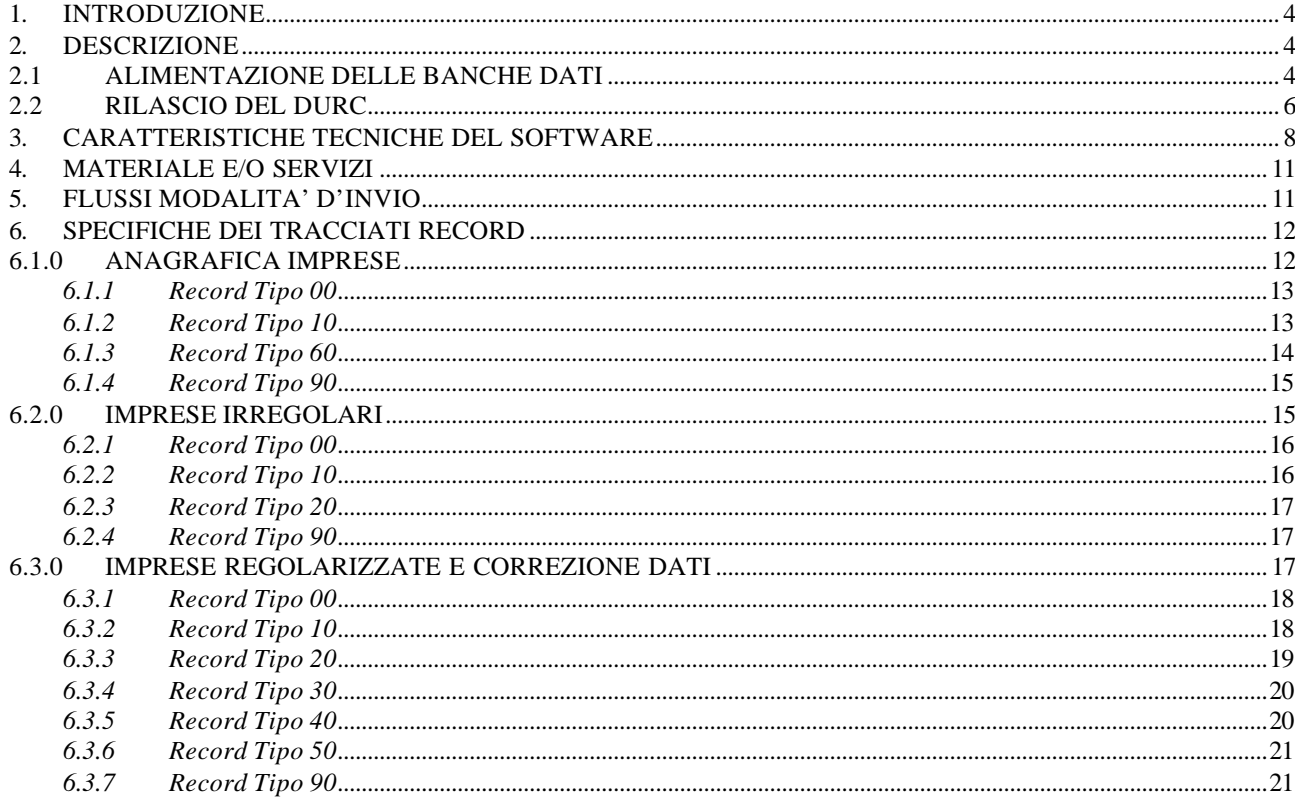

# *1. INTRODUZIONE*

Il progetto "Banca dati nazionale imprese irregolari - BNI" ha come obiettivo l'applicazione pratica del Dlgs 276/2003 e della convenzione tra INPS-INAIL e organizzazioni costituenti le Casse Edili, sottoscritta il 15/04/2004 (da qui in poi chiamata convenzione).

La convenzione ha per oggetto il rilascio di un Documento Unico di Regolarità Contributiva (da qui in poi definito solamente come DURC) attestante la posizione contributiva dell'impresa nei confronti dei tre enti, INPS, INAIL, Casse Edili.

Nella stessa si prevede che il sistema delle Casse Edili sia delegato al rilascio del DURC per il settore edile.

La convenzione stabilisce che le Casse Edili accettino la richiesta del DURC, inseriscano la richiesta nel sistema applicativo comune con INPS ed INAIL, verifichino la regolarità contributiva di loro competenza e, ad eccezione delle richieste per SAL o stati finali, anche delle altre Casse Edili tramite la Banca Dati delle imprese irregolari ed emettano il DURC, positivo nel caso in cui tutti i soggetti abbiano certificato la regolarità, negativo nel caso in cui anche un solo soggetto riscontri irregolarità.

Il progetto nelle sue modifiche persegue il seguente obiettivo:

1. realizzazione della banca dati nazionale di tutte le imprese segnalate come irregolari dalle Casse Edili del territorio Nazionale

#### *2. DESCRIZIONE*

Il sistema di rilascio del DURC ha due aree diverse:

- 1) Alimentazione delle Banche Dati
- 2) Rilascio del DURC vero e proprio

#### *2.1 ALIMENTAZIONE DELLE BANCHE DATI*

La struttura generale del progetto si basa su di un'unica fonte di dati, anche se all'atto pratico si avranno due BANCHE DATI separate, entrambe dovranno condividere la stessa base per evitare incongruità tra anagrafiche ed irregolarità e più esattamente la Banca Dati delle anagrafiche delle imprese e la Banca Dati delle imprese irregolari.

#### *2.1.0 BANCA DATI ANAGRAFICA DELLE IMPRESE IRREGOLARI*

La BANCA DATI nazionale delle imprese è semplicemente la raccolta, presso tutte le Casse Edili, delle anagrafiche di tutte le imprese segnalate almeno una volta come irregolari. Tale raccolta sarà aggiornata dalle Casse Edili ogni qualvolta dovranno segnalare l'irregolarità di una nuova impresa per la quale non sia stata già censita l'anagrafica. Lo scopo della BANCA DATI è quello di aiutare la Cassa Edile in una eventuale identificazione anagrafica di una impresa già iscritta presso altra Cassa.

L'accesso alla BANCA DATI dell'anagrafica delle imprese sarà possibile tramite interfaccia WEB, utilizzando Internet, a tutte le Casse Edili precedentemente autorizzate. In ogni caso l'accesso al sistema, con la relativa consultazione, sarà possibile utilizzando un certificato digitale (firma), onde garantire la corretta identificazione del consultatore.

L'insieme BANCA DATI e la relativa interfaccia WEB, così come tutte le procedure necessarie al suo corretto funzionamento, siano esse in tempo reale o in modalità "batch", utilizzeranno un computer server dislocato presso una struttura, esterna alla CNCE, attrezzata a fornire il servizio di:

- Housing (dislocazione fisica del server)
- Firewalling (Sicurezza perimetrale limitante l'accesso al server da Internet)
- Backup (Salvataggio periodico dei dati)
- Connettività (Disponibilità del Server attraverso Internet)

# *2.1.1 BANCA DATI IMPRESE IRREGOLARI*

La BANCA DATI nazionale delle imprese irregolari, come previsto dalla convenzione, è alimentata mensilmente dalle Casse Edili con le modalità tecniche descritte di seguito mentre per le modalità formali seguirà un documento a parte costruito dalle organizzazioni firmatarie della convenzione.

L'accesso a tale BANCA DATI non sarà possibile direttamente dalla Cassa Edile ma, dovrà transitare tramite richiesta formale all'amministrazione della BANCA DATI stessa, così come previsto dalla convenzione. Infatti, la Cassa Edile che riceverà una richiesta d'emissione DURC, per una finalità che non sia un SAL o uno stato finale, dopo aver verificato al suo interno la regolarità, tramite un'interfaccia WEB, utilizzando Internet, compila l'apposita richiesta di regolarità. Tale richiesta, motivata da alcuni fattori indispensabili tipo il "Codice Identificativo Pratica" ricevuto all'atto della richiesta di emissione DURC da altro applicativo gestionale (al momento quello fornito dall'INAIL), perverrà alla BNI in tempo reale la quale avrà a disposizione il tempo previsto dalla convenzione (attualmente 20 giorni) per fare le opportune verifiche e rispondere alla Cassa Edile comunicando la situazione di segnalazione/non segnalazione di irregolarità dell'impresa per la quale s'intende la richiesta. In realtà il procedimento di verifica sarà, a regime, interamente automatico con esclusione del controllo a campione per testare l'affidabilità del dato giornaliero.

Per garantire la sicurezza degli accessi e la non ripudiabilità dei documenti emessi, sia dalla BNI sia dalla Cassa Edile, il sistema prevede un accesso tramite certificato digitale (firma) assegnato "ad personam" ed utilizzato anche per ogni comunicazione all'interno del processo di certificazione. Inoltre tutte le richieste e le risposte saranno memorizzate nel server, per un accesso diretto come storico per almeno due anni, dopodiché saranno archiviate ed analizzate solo in caso di necessità.

L'evoluzione del sistema, con l'introduzione della firma digitale, potrà permettere la consultazione on-line della Banca Dati.

L'insieme BANCA DATI e la relativa interfaccia WEB, così come tutte le procedure necessarie al suo corretto funzionamento, siano esse in tempo reale o in modalità "batch", utilizzeranno un computer server definito da qui in poi come "Server Privato", dislocato presso una struttura, esterna alla CNCE, attrezzata a fornire il servizio di:

- Housing (dislocazione fisica del server)
- Firewalling (Sicurezza perimetrale limitante l'accesso al server da Internet)
- Backup (Salvataggio periodico dei dati)
- Connettività (Disponibilità del Server attraverso Internet)

• VPN (Canale Virtuale Privato e Criptato per raggiungere il server in una modalità d'assoluta sicurezza)

### *2.1.2 MODALITA' DI SCAMBIO DATI*

Il flusso di scambio dati parte da una selezione dei dati nel gestionale della Cassa Edile:

- Selezione delle anagrafiche delle imprese irregolari.
- Selezione di tutte le imprese irregolari.
- Selezione di tutte le imprese (irregolari) regolarizzate.

Successivamente alla selezione si procede all'invio dei dati.

La modalità di scambio dati tra la Cassa Edile e le Banche Dati, ha lo scopo di fornire le informazioni richieste con alcuni obiettivi:

- a) Sicurezza nell'identificazione dell'operatore.
- b) Sicurezza nella verifica formale del dato da inviare.
- c) Sicurezza dell'integrità del dato nel suo percorso fino al server.
- d) Semplicità di realizzazione

Per ottenere tutti gli obiettivi citati è prevista la realizzazione di un applicativo software (da qui in poi denominato CLIENT) che avrà il ruolo di garantire tutti i criteri di sicurezza richiesti e semplificare il più possibile le operazioni d'invio alle BANCHE DATI.

Il ruolo del CLIENT sarà quello di identificare l'operatore tramite SMARTCARD, verificare formalmente i dati in invio, applicare le regole d'invio previste dalla convenzione, cifrare tramite certificato digitale l'invio dei dati, inviare i dati al SERVER, ricevere le comunicazioni per la Cassa Edile, registrare le operazioni effettuate.

La comunicazione tra il gestionale della Cassa Edile ed il CLIENT, che procederà all'invio dei dati, avverrà tramite un file di scambio strutturato tramite un tracciato record simile a quello della BNCE per l'invio delle anagrafiche delle imprese, ridotto a Codice Fiscale, Flag di verifica, periodo di riferimento, data di regolarizzazione per tutti gli altri invii (irregolarità e successive regolarizzazioni). Tutte le correzioni di errori saranno trattate come eccezioni con procedure descritte in modo più dettagliato nella manualistica delle procedure.

All'atto pratico la Cassa Edile seleziona le informazioni nel proprio gestionale e crea un file seguendo le specifiche del tracciato record, dopodiché esegue l'applicativo CLIENT il quale dopo un controllo formale dei dati visualizza a video il riepilogo delle informazioni che si vogliono inviare e chiede conferma dell'invio, FIRMA tramite certificato digitale l'invio stesso.

#### *2.2 RILASCIO DEL DURC*

Il rilascio del DURC, da parte delle Casse Edili, vede allo stato attuale due situazioni diverse di rilascio DURC per:

- 1) Stato Avanzamento Lavori (SAL) e liquidazioni finali
- 2) Tutti gli altri casi non previsti dal punto precedente

Entrambi i casi utilizzano lo strumento fornito da INAIL che permette di condividere informazioni con i tre "Enti" interessati: INAIL, INPS ed il "sistema" Casse Edili.

L'applicativo fornito da INAIL, di seguito denominato come "sportello unico", oltre a condividere le informazioni tra i tre enti, permette anche di:

- Acquisire una richiesta del DURC
- istruire la pratica
- assegnare un codice univoco denominato C.I.P. (Codice Identificativo Pratica/appalto)
- seguire l'iter amministrativo della pratica
- conoscere gli esiti di tutti e tre gli enti
- stampare il DURC finale.

Per quando riguarda il rilascio di DURC per i SAL e liquidazioni finali, la Cassa Edile competente a ricevere la richiesta del DURC verifica al proprio interno la regolarità dell'impresa e, dopo la sinergia con INPS ed INAIL, è in grado di emettere il DURC stesso.

In tutti gli altri casi di rilascio del DURC non menzionati al paragrafo precedente, la Cassa Edile, dopo aver istruito la pratica tramite "sportello unico", deve interrogare la BANCA DATI definita anche come BNI.

La convenzione del 15/04/2004 prevede che la Cassa Edile interroghi la BNI e che la stessa abbia 20 giorni di tempo per rispondere.

Pertanto la Cassa Edile che avrà la necessità di emettere DURC interrogando la BNI, potrà farlo:

- Utilizzando l'interfaccia WEB digitando i riferimenti ricevuti dallo "sportello unico"
- Dal CLIENT istallato sul proprio computer (in una fase successiva)
- In automatico dall'interfaccia dello "sportello unico" (in una fase successiva)

Indipendentemente dalla modalità di richiesta, il Sistema Nazionale (Composto dalle Banche Dati e dal Software di supporto), memorizzerà tutti gli estremi della richiesta, effettuerà in una prima fase dei controlli automatici e inoltrerà le informazioni alla struttura preposta alla verifica e il rilascio della situazione di regolarità nazionale dell'impresa.

# *3. CARATTERISTICHE TECNICHE DEL SOFTWARE*

La struttura generale può essere suddivisa in tre aree principali:

- 1) Software Client di comunicazione per le Casse Edili
- 2) Software per il server WEB accessibile da Internet, BANCA DATI delle anagrafiche delle imprese irregolari, procedure di comunicazione con il CLIENT, procedure di richiesta alla BANCA DATI, procedure d'invio dati al server delle imprese irregolari e regolarizzate
- 3) Software per il server WEB PRIVATO, INTERNO alla CNCE (o raggiungibile tramite connessione VPN), BANCA DATI delle imprese irregolari, procedure per l'importazione dei dati provenienti dalle Casse Edili, procedure per la gestione delle pratiche, procedure per il monitoraggio dei sistemi, cruscotto per le analisi statistiche, liste riepilogative, pannello di controllo in tempo reale della situazione degli invii periodici.

# *3.1.0 CARATTERISTICHE TECNICHE DEL CLIENT*

- Per la comunicazione all'esterno utilizza la tecnologia dei WEB SERVICES.
- Può essere scritto in un linguaggio qualsiasi purché fornito con il codice sorgente.
- Implementa le funzionalità di lettura di una SMARTCARD tramite i lettori più comuni.
- Implementa la cifratura basata su di un certificato digitale per il pacchetto dati da inviare al server.

# *3.1.1 FUNZIONALITÀ DEL CLIENT*

- Invia la lista delle imprese irregolari
- Invia la lista delle imprese regolarizzate
- Permette di correggere situazioni errate come ad esempio l'impresa segnalata erroneamente come irregolare.
- Fa un confronto tra l'invio attuale e la situazione in essere a qualsiasi momento ovvero scarica da server la lista delle imprese irregolari inviata il mese precedente e sottrae tutte quelle regolarizzate alla data attuale, con il risultato ottenuto effettua un confronto e non permette l'invio qualora non siano presenti imprese, inviate precedentemente come irregolari, non regolarizzate o eliminate nel caso d'invio errato (ad esempio per un bonifico arrivato in ritardo).
- Accetta i files esportati dai software gestionali delle Casse Edili, conformi al tracciato BNCE (opportunamente ridotto e descritto nei successivi paragrafi) ed il tracciato M.U.T., per l'esportazione dell'anagrafiche imprese.
- Controlla formalmente i dati passati dal gestionale verificando il codice fiscale, la presenza di caratteri non compresi nel set previsto (lettere, numeri, virgola, apostrofo).
- Controlla formalmente per la lista delle imprese irregolari/regolarizzate il codice fiscale, il periodo di riferimento.
- Codifica l'anagrafica dell'impresa creando una chiave univoca basandosi sul codice fiscale dell'impresa e sul codice Cassa Edile.
- Presenta a video la situazione dell'ultimo invio aggiornato con eventuali correzioni fatte tra un invio e l'altro
- Permette l'inoltro, alla Banca Dati, della richiesta di rilascio della situazione di "non segnalazione come irregolare" Nazionale.
- Riceve eventuali messaggi dalla Banca Dati.
- Verifica periodicamente la propria validità, controllando sul server di riferimento se ci sono aggiornamenti che lo riguardano.

#### *3.2.0 CARATTERISTICHE DEL SERVER WEB ACCESSIBILE DA INTERNET*

- Gestisce le comunicazioni da parte delle Casse Edili verso la Banca Dati.
- Permette la consultazione delle anagrafiche delle imprese tramite pagine WEB.
- Utilizza la modalità "sicura" attraverso connessioni SSL.
- Raccoglie i flussi di dati provenienti dalle Casse Edili e li smista al server privato.
- Contiene la replica della Banca Dati delle anagrafiche di tutte le imprese iscritte irregolari.
- Riceve automaticamente (in una seconda fase) le richieste di regolarità direttamente dallo sportello unico previdenziale.
- Registra su archivi di LOG le azioni svolte dagli utenti

#### *3.2.1 FUNZIONALITÀ DEL SERVER WEB ACCESSIBILE DA INTERNET*

Premesso che tutte le funzionalità accessibili dalle Casse edili e/o dal personale autorizzato si avranno solo previa autenticazione tramite Username/Password e certificato digitale, il server ha le seguenti funzionalità:

- Permette di compilare, tramite interfaccia WEB la richiesta di regolarità Nazionale per una determinata impresa, digitando:
	- o CIP (codice identificativo pratica e protocollo)
	- o Codice Fiscale dell'impresa
	- o Periodo per il quale si richiede la regolarità (se previsto dalla motivazione)
	- o Motivazione della richiesta
- Permette di avere le liste delle proprie richieste inoltrate alla Banca Dati e di consultare lo stato d'avanzamento d'ogni singola richiesta.
- Permette di consultare l'anagrafica delle imprese irregolari visualizzando le informazioni principali dell'impresa come il codice fiscale, la ragione sociale, la sede legale e la sede operativa.
- Permette regolarizzare un'impresa precedentemente inviata come irregolare inserendo oltre al codice fiscale la data di regolarizzazione ed il periodo di riferimento per il quale si sta regolarizzando.

# *3.3.0 CARATTERISTICHE DEL SERVER PRIVATO*

- Gestisce le comunicazioni da parte dalla Banca Dati delle imprese irregolari e regolarizzate verso le Casse Edili.
- Permette la gestione delle richieste delle anagrafiche delle imprese tramite pagine WEB.
- Utilizza la modalità "sicura" attraverso connessioni SSL per l'interfaccia WEB
- Utilizza un canale virtuale privato (VPN) per l'accesso dalla CNCE
- Raccoglie i flussi di dati provenienti dalle Casse Edili tramite il server pubblico.
- Contiene la Banca Dati delle anagrafiche di tutte le imprese iscritte irregolari.
- Contiene la Banca Dati delle imprese irregolari .
- Registra su archivi di LOG le azione svolte dagli utenti

# *3.3.1 FUNZIONALITA' DEL SERVER PRIVATO*

Premesso che tutte le funzionalità accessibili dal personale autorizzato si avranno solo previa autenticazione tramite Username/Password e certificato digitale, il server privato ha le seguenti funzionalità:

- Permette di inviare le risposte alle domande di regolarità in modo massivo sfruttando le liste ottenute come da punto precedente.
- Permette di consultare l'anagrafica delle imprese irregolari ad uso interno, visualizzando le informazioni dell'impresa e i relativi dati collegati ai record (data di invio, proprietario dell'invio e così via).
- Permette di effettuare tutti quei controlli statistici necessari a verificare e garantire il corretto funzionamento del sistema.
- Permette, ad un supervisore autorizzato, di gestire le utenze d'accesso al sistema.
- Garantisce l'integrità e la riservatezza del dato tramite criptatura del traffico dati verso e dal Server.
- Permette di controllare gli invii dei flussi delle imprese irregolari, notificando eventuali anomalie, tramite e-mail e/o altre forme, all'operatore addetto.

### *4. MATERIALE E/O SERVIZI*

Il materiale necessario per la sola per la realizzazione delle BANCHE DATI, da istallarsi su n. 2 server e n. 1 postazione di monitoraggio ed elaborazioni statistiche, ad esclusione della parte call center.

Materiale hardware:

SERVER WEB con BANCA DATI anagrafiche imprese SERVER "INTERNO" raggiungibile tramite VPN, con BANCA DATI imprese irregolari POSTAZIONE DI MONITORAGGIO DEL SISTEMA APPARECCHIATURE DI RETE

Servizi:

Housing Firewalling CDN ISDN

# *5. FLUSSI MODALITA' D'INVIO*

#### *5.1.0 IMPRESE IRREGOLARI*

La regola generale prevede che un Codice Fiscale una volta segnalato come irregolare debba essere sempre inviato successivamente a meno che non sopravvengano due condizioni:

- 1) Il codice fiscale sia regolarizzato (tramite interfaccia WEB o CLIENT)
- 2) Il codice fiscale sia considerato un errore e quindi corretto tramite opportune procedure.

Per le precedenti motivazioni prima d'ogni nuovo invio il CLIENT "scarica" dal server la situazione aggiornata ottenendo una lista di codici fiscali, inviati il mese precedente dalla Cassa Edile, che non sono stati ancora regolarizzati. La lista ottenuta è così utilizzata al fine di controllare che ogni codice fiscale non regolarizzato presente nella lista sia ancora presente nella nuova lista che si sta inviando.

Il flusso delle imprese irregolari avviene mensilmente tramite il CLIENT che cifra e permette al responsabile della Cassa Edile di firmare digitalmente il contenuto (questa fase sarà realizzata in seguito).

Il pacchetto così ottenuto sarà memorizzato nel server della Banca Dati delle imprese irregolari.

Il contenuto del pacchetto sarà importato all'interno della Banca Dati tenendo traccia dello storico dei flussi e marcando temporalmente ogni ricezione.

#### *5.2.0 IMPRESE REGOLARIZZATE*

Il flusso delle imprese regolarizzate avviene:

- 1) Contestualmente all'invio delle imprese irregolari tramite client.
- 2) In tempo reale tramite interfaccia WEB (la visibilità o "entrata in vigore" delle modifiche
- sarà considerata al giorno successivo della modifica stessa)

3) In tempo reale tramite client che presenta sempre a video la situazione aggiornata, connettendosi al server e "scaricando" la situazione in essere al momento come risultato della seguente operazione aritmetica "imprese irregolari inviate precedentemente – imprese regolarizzate al momento dell'invio" (anche in questo caso la visibilità o "entrata in vigore" delle modifiche sarà considerata al giorno successivo della modifica stessa).

#### *5.3.0 IMPRESE ERRONEAMENTE SEGNALATE COME IRREGOLARI O NON SEGNALATE*

Vista la delicatezza dei dati e nella speranza che gli errori siano delle eccezioni, le imprese segnalate erroneamente come irregolari dalla Cassa Edile, potranno essere marcate come ERRATE tramite una opportuno flusso dati . Tale correzione potrà essere fatta in modo automatico, per un determinato periodo abbinato ad un codice fiscale, solo per una volta. Eventuali correzioni successive dovranno essere fatta attraverso l'amministrtaore della BANCA DATI.

Va notato che qualsiasi intervento effettuato nel sistema sarà registrato e mantenuto come storico con tutte le informazioni oggetto della modifica.

# *6. SPECIFICHE DEI TRACCIATI RECORD*

# *6.1.0 ANAGRAFICA IMPRESE IRREGOLARI*

Per semplificare ulteriormente l'invio delle anagrafiche si è scelto di utilizzare una versione ridotta del tracciato record già esistente per la BNCE così come descritto nel documento BNCE\_Specifiche\_File\_ftp\_2\_4.pdf al capitolo 4 con alcune limitazioni.

Pertanto chi avesse già realizzato la procedura informatica per l'invio alla BNCE dovrebbe soltanto modificare la stessa togliendo i campi non interessati.

L'archivio è composto di record a lunghezza fissa di **210** byte **+ CR/LF** in formato **ASCII**.

Sono previsti i seguenti **quattro** tipi di record:

- 1) Tipo **00** record di testa: contiene dati identificativi della Cassa Edile e la data di spedizione del file.
- 2) Tipo **10** anagrafica impresa: contiene i dati anagrafici dell'impresa da creare o modificare.
- 3) Tipo **60** modifiche dati anagrafici impresa: contiene i dati anagrafici (ragione sociale e partita IVA) che la Cassa Edile desidera modificare. Tramite questo tipo record la Cassa Edile può modificare il i dati anagrafici precedentemente inviati sostituendoli con i nuovi valori.

#### **Per correggere i codici fiscali errati la Cassa Edile dovrà contattare il responsabile della banca dati.**

4) Tipo **90** – record di coda: contiene il numero di record inviati per ogni tipo.

Il contenuto dell'archivio dovrà rispettare le seguenti convenzioni:

- Il primo record deve essere di tipo 00
- L'ultimo deve essere di tipo 90
- L'archivio è composto di:
	- o un record di tipo 00
	- o da zero a n record di tipo 10
	- o da zero a n record di tipo 60
	- o un record di tipo 90

NB. Su tutti i tipi record:

- la colonna O/F valorizzata a '**O**' indica campo obbligatorio.
- la colonna A/N indica la tipologia del campo, i valori usati sono:
	- $o$  AN = campo alfanumerico
	- $\circ$  N = campo numerico

• Dove non esplicitamente indicato, le posizioni non significative a sinistra vanno riempite con il carattere "0" (zero).

• i campi non valorizzati vanno interamente riempiti con il carattere "0" ( zero ).

#### *6.1.1 Record Tipo 00*

Record di Testa: contiene dati identificativi della Cassa Edile e la data di spedizione del file.

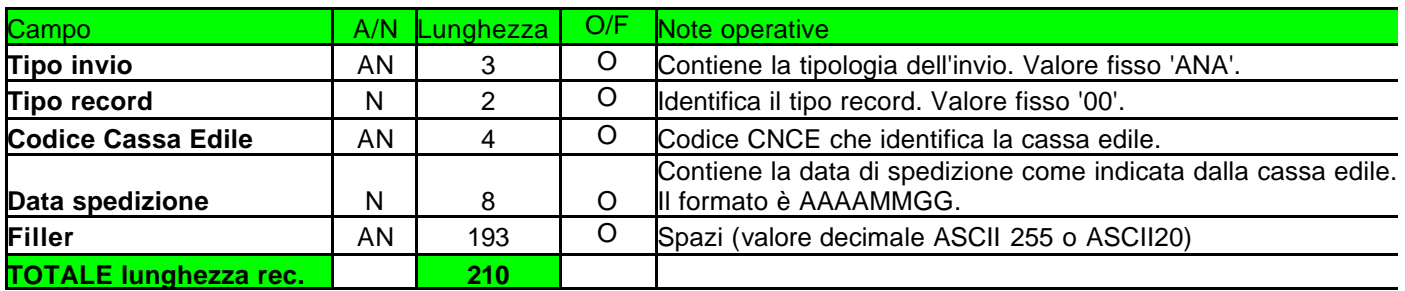

#### *6.1.2 Record Tipo 10*

Anagrafica Impresa: contiene i dati anagrafici dell'impresa da inserire.

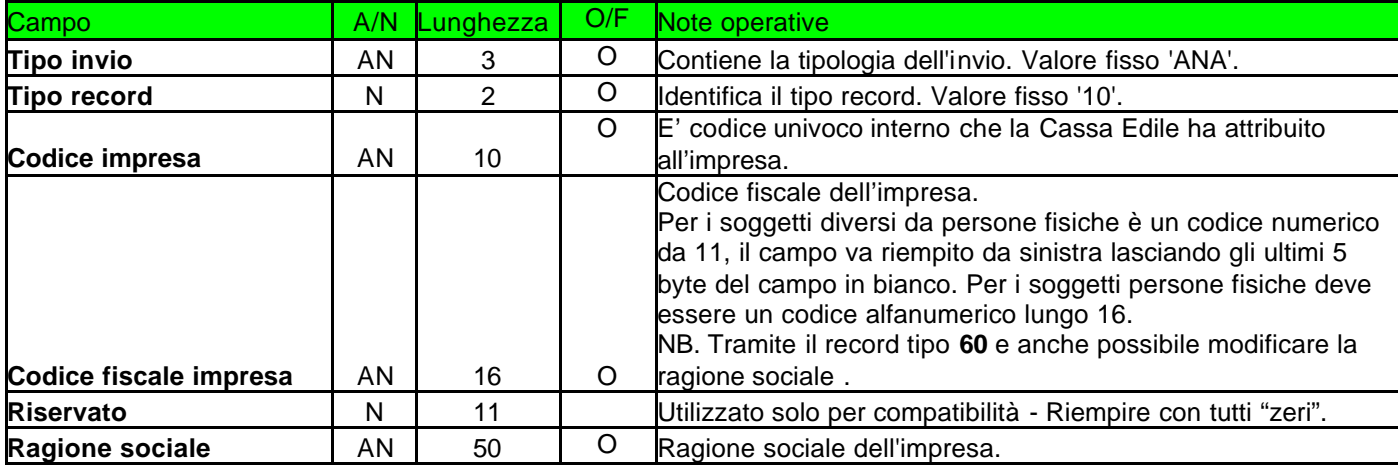

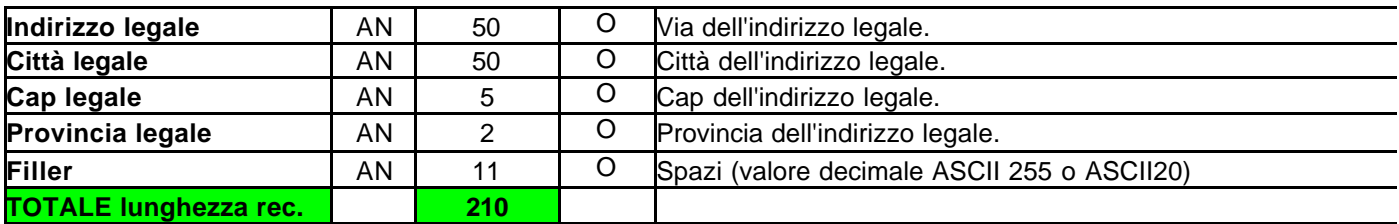

#### *6.1.3 Record Tipo 60*

Modifiche Dati Anagrafici Impresa: contiene i codici fiscali e dati anagrafici (alla data attuale solo la ragione sociale ) che la Cassa Edile desidera modificare. Tramite questo tipo record la Cassa Edile può modificare i dati anagrafici precedentemente inviati sostituendoli con i nuovi valori (ad eccezione del codice fiscale).

#### **Per correggere il codice fiscale, la Cassa Edile dovrà contattare il responsabile della banca dati.**

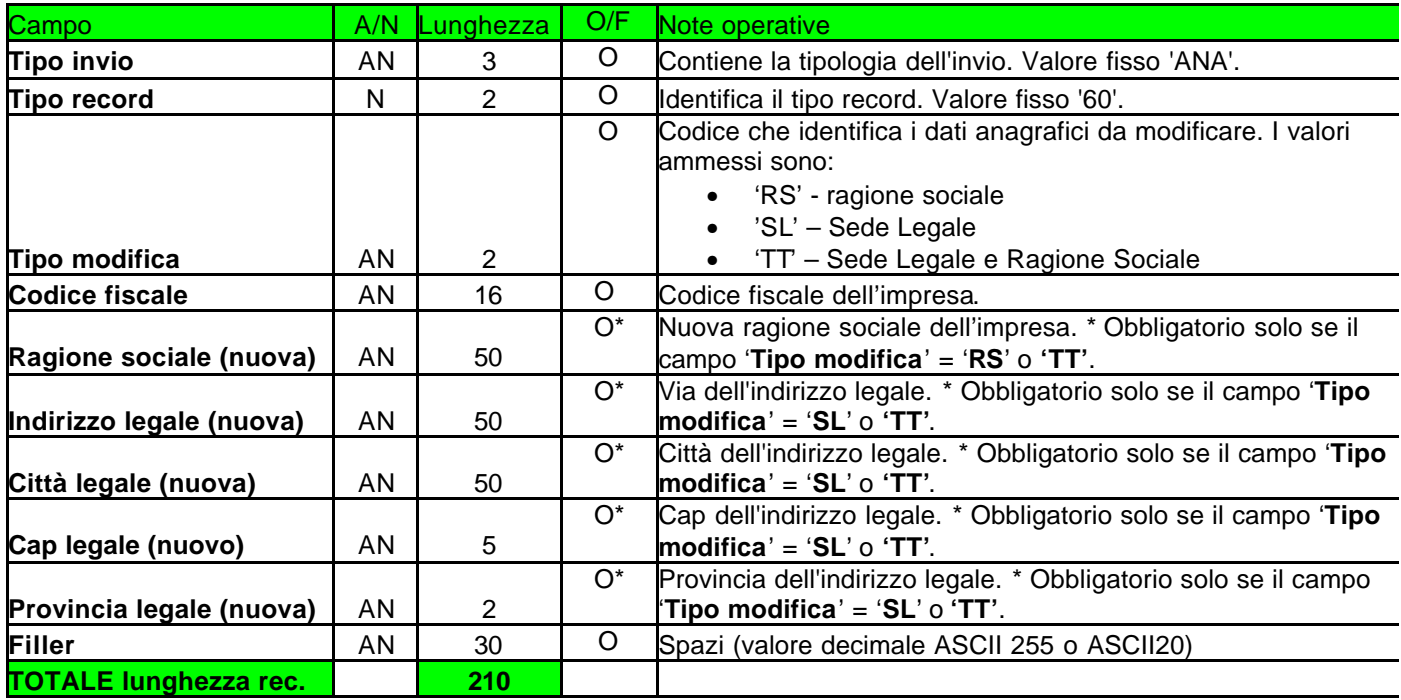

### *6.1.4 Record Tipo 90*

Record di Coda: contiene il numero di record inviati per ogni tipo.

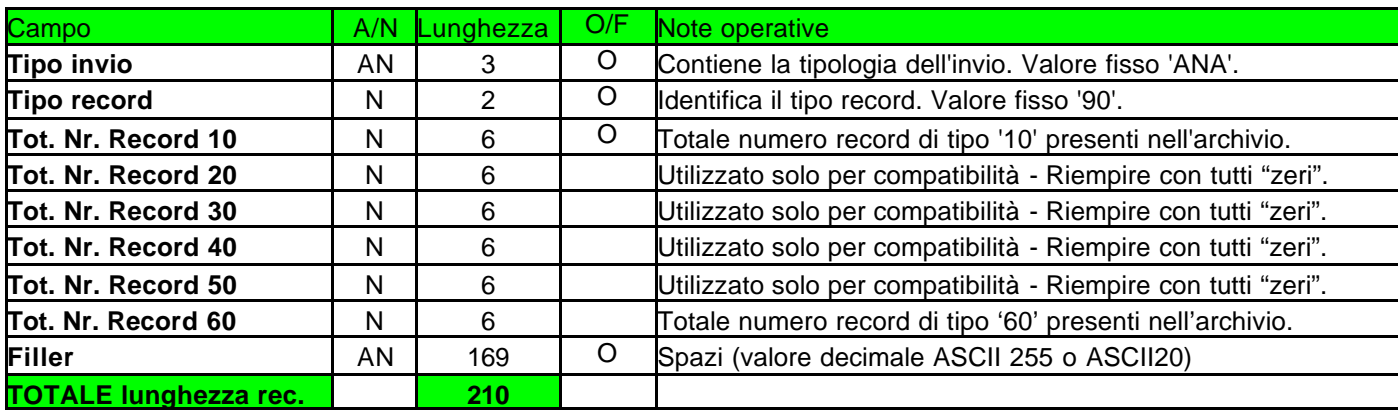

# *6.2.0 IMPRESE IRREGOLARI*

Il tracciato del flusso delle imprese regolari e irregolari è stato ridotto ai minimi termini per semplificare la sua creazione e diminuire i flussi dati.

L'archivio è composto di record a lunghezza fissa di **50** byte **+ CR/LF** in formato **ASCII**.

Sono previsti i seguenti **quattro** tipi di record:

1) Tipo **00** – record di testa: contiene dati identificativi della Cassa Edile e la data di spedizione del file e del periodo di riferimento.

- 2) Tipo **10** (**NON UTILIZZARE**).
- 3) Tipo **20** codice fiscale impresa: contiene i dati dell'imprese irregolari.
- 4) Tipo **90** record di coda: contiene il numero di record inviati.

Il contenuto dell'archivio dovrà rispettare le seguenti convenzioni:

- Il primo record deve essere di tipo 00
- L'ultimo deve essere di tipo 90
- L'archivio è composto di:
	- o un record di tipo 00
	- o da uno a n record di tipo 10
	- o da zero a n record di tipo 20
	- o da un record di tipo 90

NB. Su tutti i tipi record:

• la colonna O/F valorizzata a '**O**' indica campo obbligatorio.

- la colonna A/N indica la tipologia del campo, i valori usati sono:
	- $o$  AN = campo alfanumerico
	- $\circ$  N = campo numerico
- le posizioni non significative a sinistra vanno riempite con zero
- i campi non valorizzati vanno interamente riempiti con zero.

# *6.2.1 Record Tipo 00*

Record di Testa: contiene dati identificativi della Cassa Edile e la data di spedizione del file.

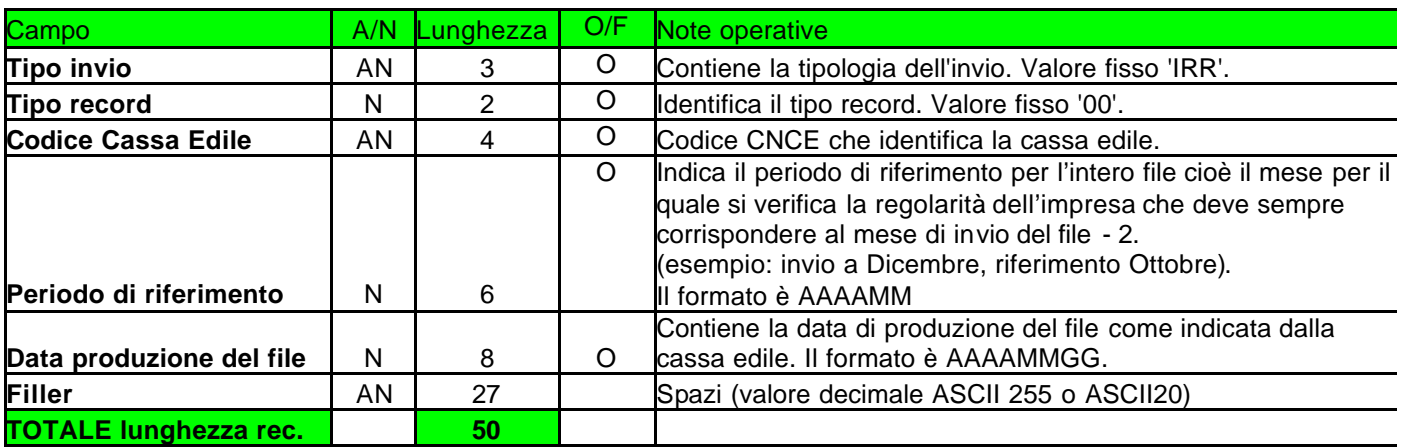

### *6.2.2 Record Tipo 10*

Record di Dati: (**NON UTILIZZARE**).

# *6.2.3 Record Tipo 20*

Record di Dati: contiene i codici fiscali delle imprese irregolari.

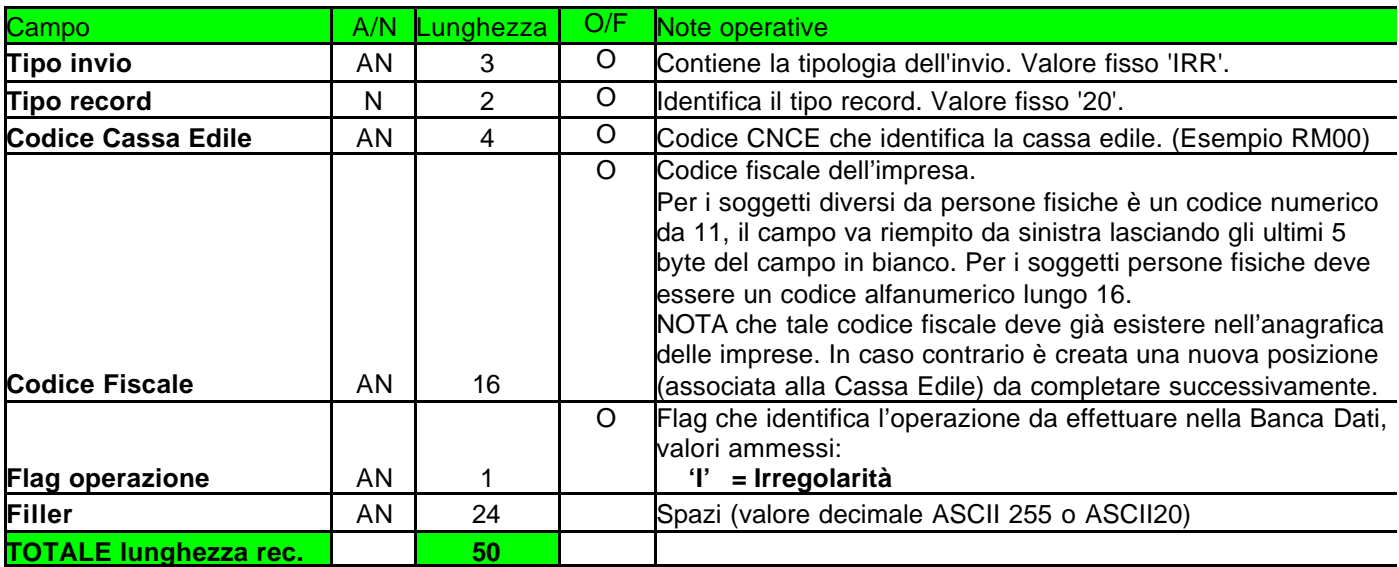

# *6.2.4 Record Tipo 90*

Record di Coda: contiene il numero di record inviati per ogni tipo.

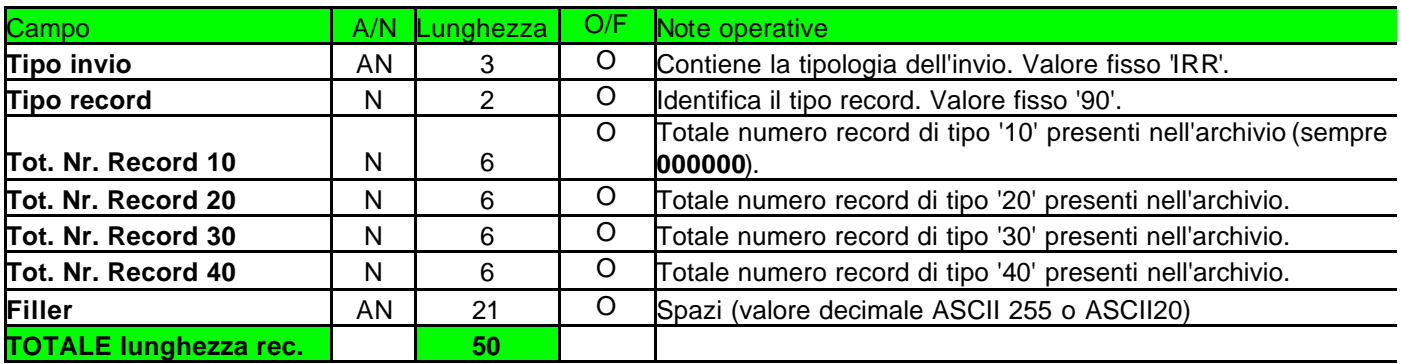

# *6.3.0 IMPRESE REGOLARIZZATE E CORREZIONE DATI*

Il tracciato del flusso delle imprese regolari e irregolari è stato ridotto ai minimi termini per semplificare la sua creazione e diminuire i flussi dati.

L'archivio è composto di record a lunghezza fissa di **50** byte **+ CR/LF** in formato **ASCII**.

Sono previsti i seguenti **sei** tipi di record:

1) Tipo **00** – record di testa: contiene dati identificativi della Cassa Edile e la data di produzione del file.

- 2) Tipo **10** codice fiscale impresa: contiene i dati dell'imprese regolarizzate.
- 3) Tipo **20** (**NON UTILIZZARE**).

4) Tipo **30** – codice fiscale impresa: contiene i dati dell'imprese inviate erroneamente come irregolari.

5) Tipo **40** – (**NON UTILIZZARE**).

6) Tipo **50** – codice fiscale impresa: contiene i dati dell'imprese irregolari omesse erroneamente negli invi precedenti.

7) Tipo **90** – record di coda: contiene il numero di record inviati.

Il contenuto dell'archivio dovrà rispettare le seguenti convenzioni:

- Il primo record deve essere di tipo 00
- L'ultimo deve essere di tipo 90
- L'archivio è composto di:
	- o un record di tipo 00
	- o da uno a n record di tipo 10
	- o da zero a n record di tipo 20
	- o da zero a n record di tipo 30
	- o da zero a n record di tipo 40
	- o da zero a n record di tipo 50
	- o un record di tipo 90

NB. Su tutti i tipi record:

- la colonna O/F valorizzata a '**O**' indica campo obbligatorio.
- la colonna A/N indica la tipologia del campo, i valori usati sono:
	- $o$  AN = campo alfanumerico
	- $\circ$  N = campo numerico
- le posizioni non significative a sinistra vanno riempite con zero
- i campi non valorizzati vanno interamente riempiti con zero.

#### *6.3.1 Record Tipo 00*

Record di Testa: contiene dati identificativi della Cassa Edile e la data di spedizione del file.

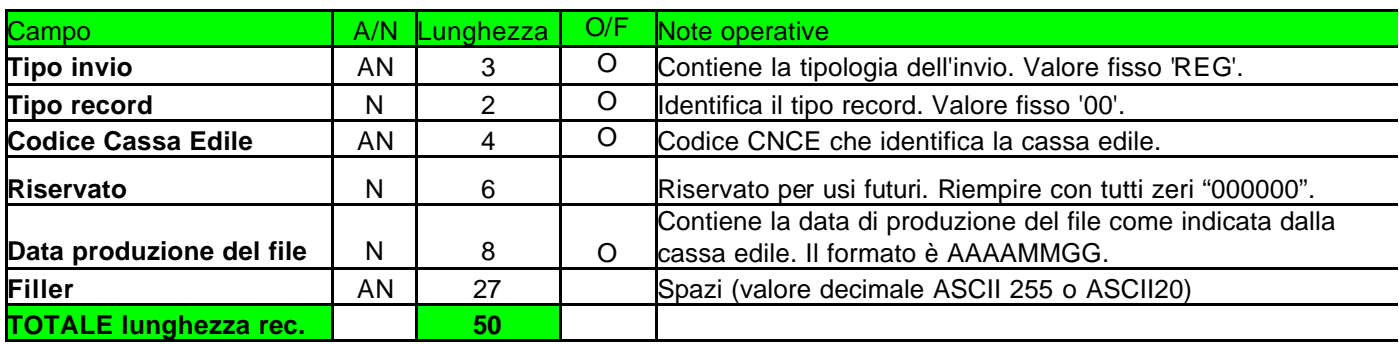

# *6.3.2 Record Tipo 10*

Record di Dati: contiene i codici fiscali delle imprese regolarizzate.

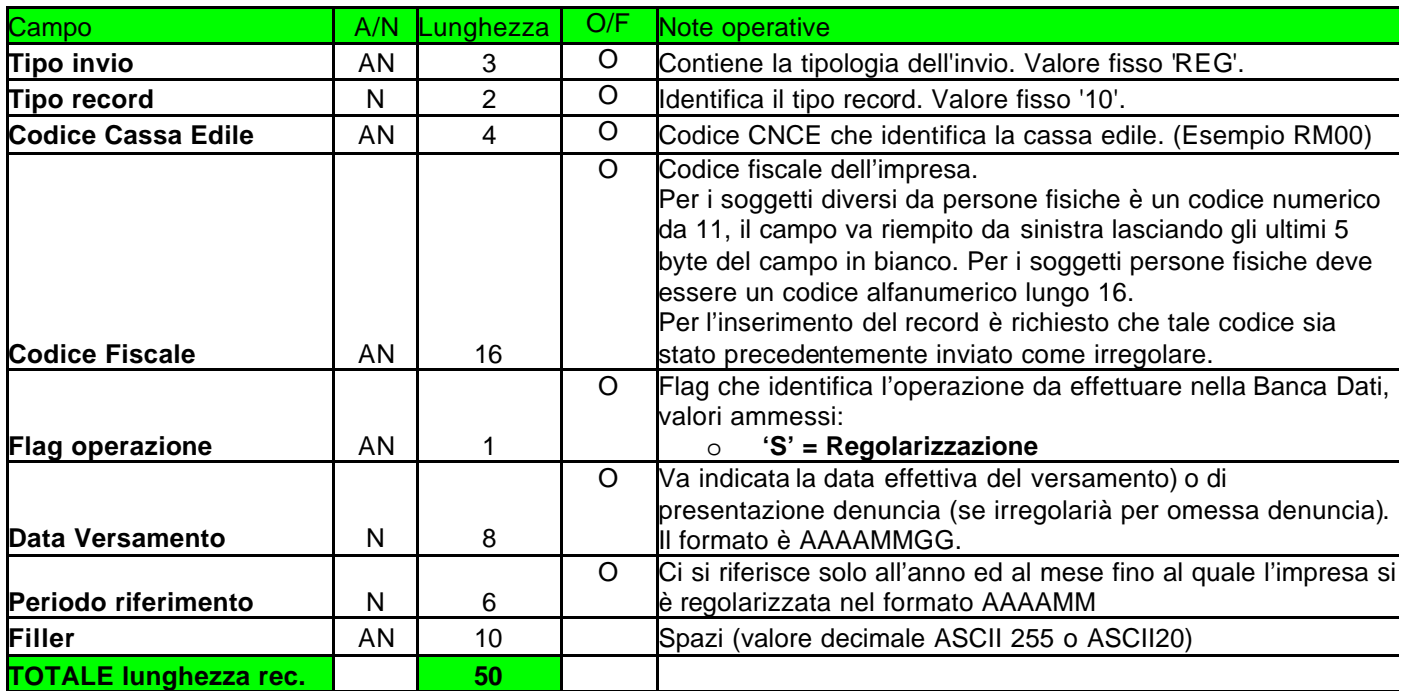

# *6.3.3 Record Tipo 20*

Record di Dati: (**NON UTILIZZARE**).

# *6.3.4 Record Tipo 30*

Record di Dati: contiene i codici fiscali delle imprese inviate erroneamente come irregolari

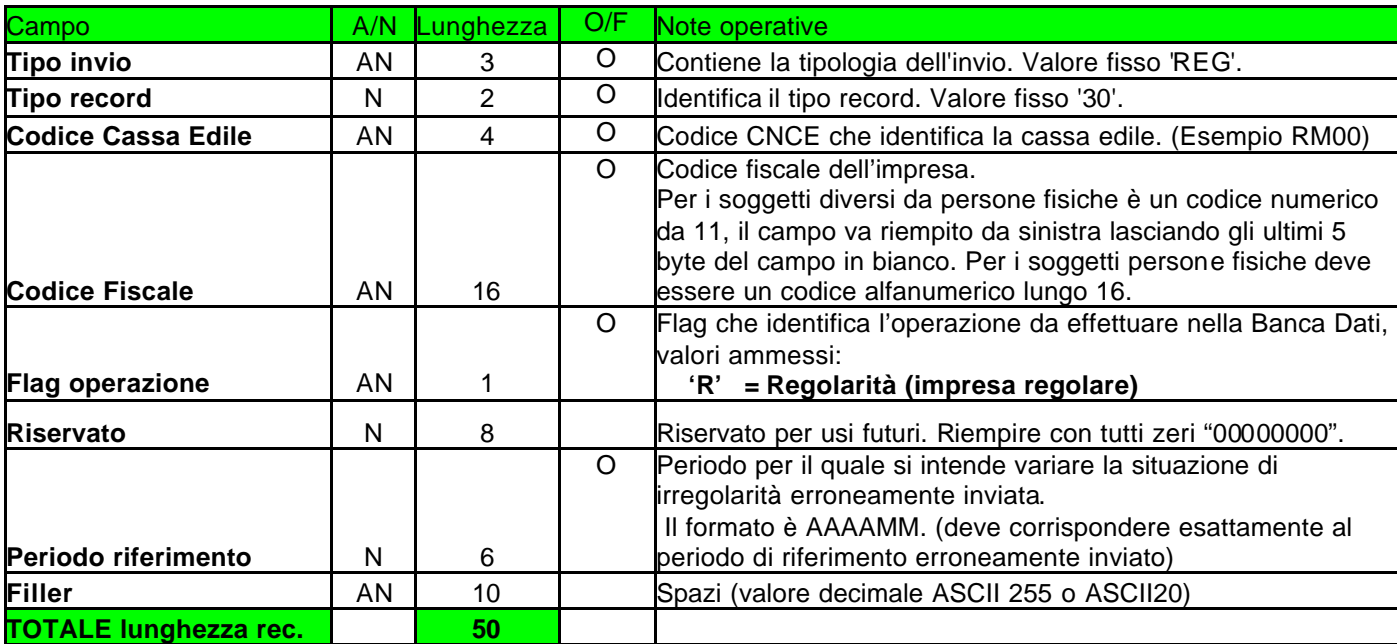

# *6.3.5 Record Tipo 40*

Record di Dati: (**NON UTILIZZARE**) .

# *6.3.6 Record Tipo 50*

Record di Dati: contiene i codici fiscali delle imprese irregolari NON inviate per il "PERIODO di riferimento".

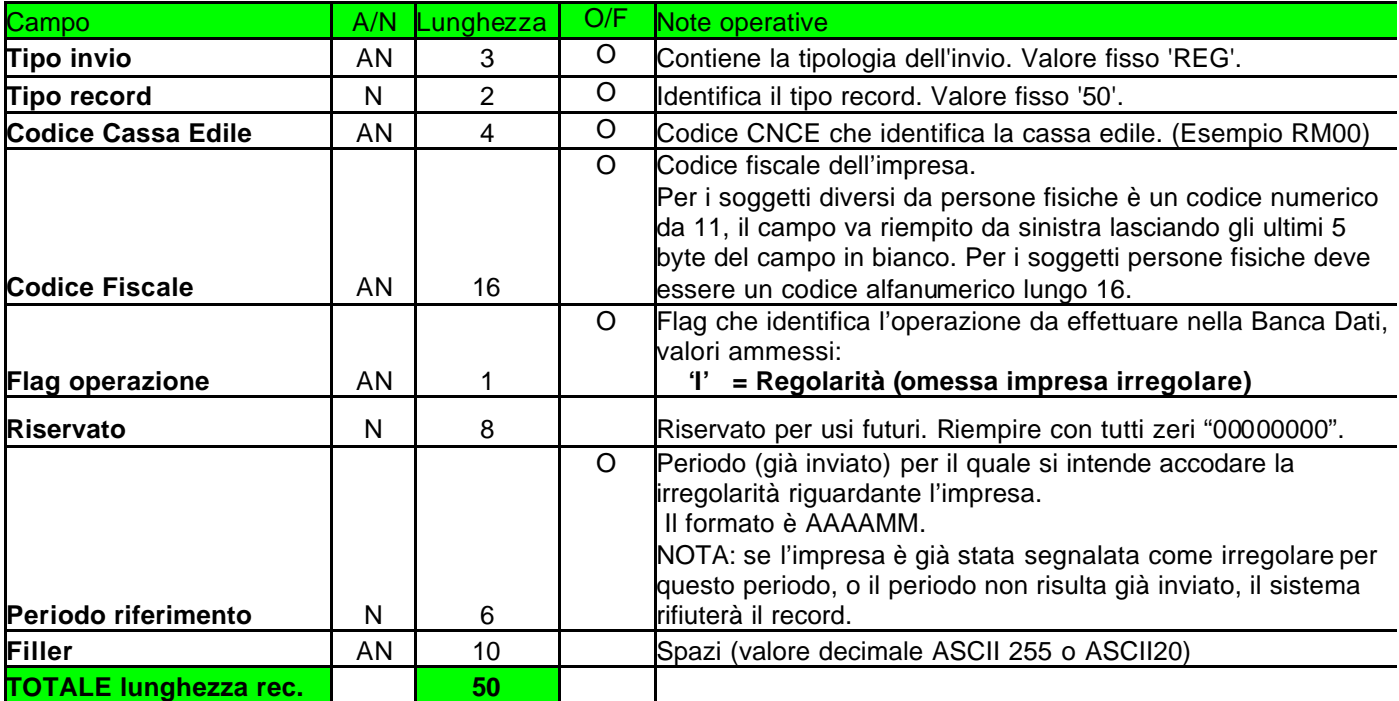

# *6.3.7 Record Tipo 90*

Record di Coda: contiene il numero di record inviati per ogni tipo.

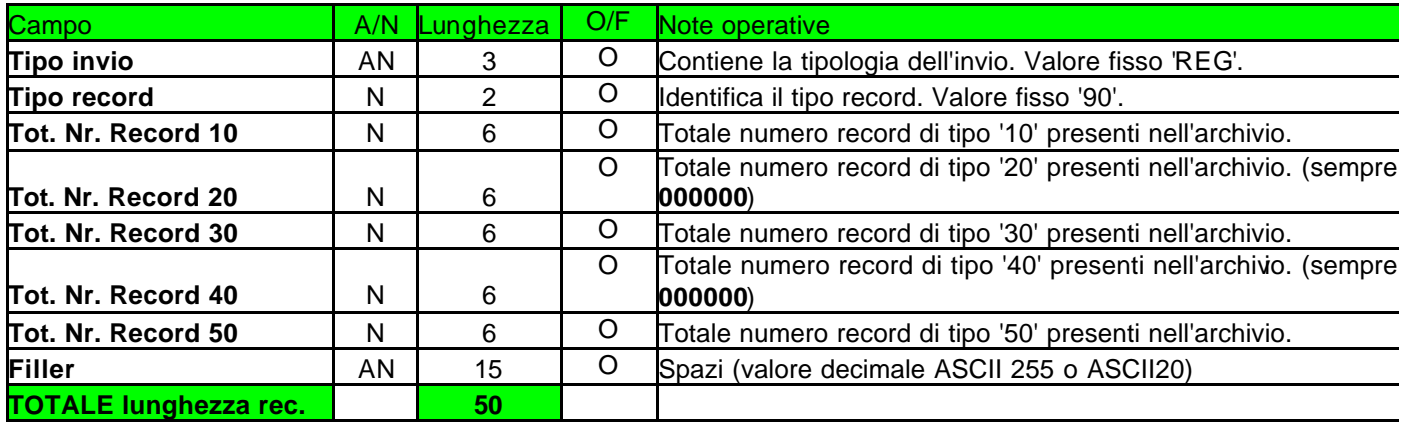